# **Nutzungsbedingungen**

für Internetseite und Internet-Downloads

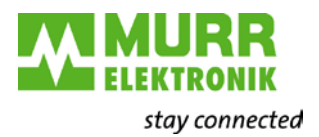

# **Nutzungsbedingungen für Internetseite und Internet-Downloads**

**Stand:** November 2013

# **Nutzungsbedingungen**

für Internetseite und Internet-Downloads

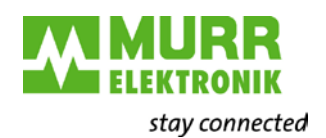

# **Inhalt**

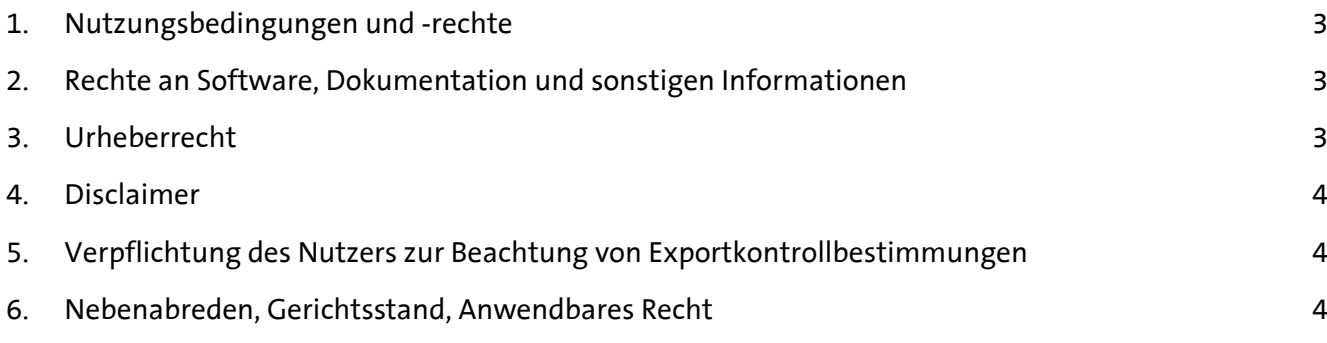

für Internetseite und Internet-Downloads

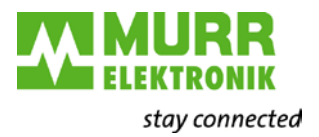

#### <span id="page-2-0"></span>**1. Nutzungsbedingungen und -rechte**

Die Website der Murrelektronik sowie die auf dieser unentgeltlich zum Abruf oder Herunterladen bereit gestellte Software, Dokumentation und sonstige (Produkt-)Information ist Gegenstand der nachfolgenden Nutzungsbedingungen, die im Verhältnis zwischen Nutzer und Murrelektronik als Dienstanbieter mit dem Aufruf dieser Website bzw. dem Herunterladen der Daten verbindlich vereinbart sind. Soweit spezielle Bedingungen für einzelne Nutzungen dieser Website von den nachfolgenden Nutzungsbedingungen abweichen, wird auf der Website an entsprechender Stelle ausdrücklich darauf hingewiesen. Es gelten dann im jeweiligen Einzelfall ergänzend die besonderen Nutzungsbedingungen.

#### <span id="page-2-1"></span>**2. Rechte an Software, Dokumentation und sonstigen Informationen**

Murrelektronik räumt dem Nutzer ein nicht ausschließliches und nicht übertragbares Recht ein, die auf der Website von Murrelektronik unentgeltlich überlassene Software, Dokumentation und sonstige Informationen in dem vorgesehenen Umfang kostenlos zu nutzen und/oder herunterzuladen. Ein Anspruch auf Herausgabe des Quellcodes besteht grundsätzlich nicht. Urheberrechte und sonstige Rechte Dritter an Software, Dokumentation und sonstigen Informationen sind vom Nutzer zu beachten. Die §§ 69a ff. Urheberrechtsgesetz bleiben im Übrigen unberührt.

Weder Software, Dokumentation und sonstige Informationen dürfen vom Nutzer an Dritte überlassen werden. Der Nutzer darf weder die Software noch deren Dokumentation ändern, zurückentwickeln oder übersetzen, noch darf er Teile herauslösen, es sei denn zwingende rechtliche Vorschriften erlauben etwas anderes. Eine Sicherungskopie der Software darf erstellt werden, wenn diese Kopie für die Sicherung künftiger Benutzung auf der Grundlage dieser Benutzungsbedingungen erforderlich ist.

Der Erhalt oder das Herunterladen von Software, Dokumentation und sonstigen Informationen begründet keine weitergehende Informationspflicht von Murrelektronik über etwaige Änderungen der Produkte und/oder technischer Dokumentation und erfolgt ohne jegliche ausdrückliche, konkludente oder stillschweigende Garantie.

Eine Haftung für Sach- und Rechtsmängel betr. unentgeltlich überlassener Software, Dokumentation und sonstigen Informationen, insbesondere für deren Richtigkeit, Fehlerfreiheit, Vollständigkeit, Freiheit von Rechten Dritter und/oder Verwendbarkeit sowie für Schäden oder Viren auf Grund des Zugriffes auf unsere Webseite oder durch Herunterladen von Daten ist – außer bei Vorsatz oder Arglist – ausgeschlossen.

Murrelektronik-Software darf nicht verwendet werden beim oder im Zusammenhang mit dem Betrieb von Kernkraftanlagen, Flugzeugen, Kommunikationssystemen, bei der Flugüberwachung, mit lebenserhaltenden Geräten oder anderen Maschinen; in derartigen Fällen kann ein Fehler in der Murrelektronik-Software zu Todesfällen, Körperverletzungen oder schwerwiegenden Sach- und Umweltschäden führen.

#### <span id="page-2-2"></span>**3. Urheberrecht**

Der Inhalt, die Gestaltung und der Aufbau unseres Internet-Angebotes sind marken- und/oder urheberrechtlich geschützt und wir behalten uns sämtliche Schutzrechte ausdrücklich vor. Insbesondere bedürfen die Vervielfältigung, Bearbeitung, Verbreitung und jede Art der Verwertung unserer schriftlichen Zustimmung, sofern die Maßnahme nicht nach gesetzlichen Vorschriften zustimmungsfrei erlaubt ist.

Das Setzen von Hyperlinks auf unsere Internetseiten, insbesondere von Deep Links, Inline-Links oder Links in Frame-Technologie, – ist nur mit unserer vorherigen schriftlichen Zustimmung zulässig. Es ist gestattet, einen Link auf diese Website zu setzen, soweit er allein der Querreferenz dient. Der Diensteanbieter behält sich das Recht vor, die Gestattung zu widerrufen. Das Framen dieser Website ist nicht gestattet.

für Internetseite und Internet-Downloads

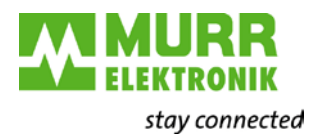

#### <span id="page-3-0"></span>**4. Disclaimer**

Wir haben die in diesem Internet-Angebot enthaltenen Informationen sorgfältig erstellt und sind um laufende Überprüfung bemüht. Dennoch können wir für die Richtigkeit, Aktualität, Vollständigkeit und laufende Verfügbarkeit keine Gewähr übernehmen. Verbindliche Auskünfte, Beratungen, Empfehlungen oder Erklärungen erteilen wir ausschließlich im Rahmen individueller Kommunikation. Für die eigenen Inhalte unserer Seiten sind wir nur nach den allgemeinen Gesetzen verantwortlich.

Unser Angebot enthält auch Links zu Webseiten Dritter, auf deren Inhalte wir keinen Einfluss haben. Wir machen uns diese Inhalte in keiner Weise zu eigen und übernehmen für sie keine Haftung. Für die Inhalte der verlinkten Seiten ist ausschließlich der jeweilige Anbieter der Seiten verantwortlich. Für rechtswidrige, fehlerhafte oder unvollständige Inhalte und für Schäden, die aufgrund der Nutzung von einem hinter dem Link liegenden Inhalt verursacht worden sind, haften wir daher nicht. Rechtswidrige Inhalte der verlinkten Seiten waren für uns nicht erkennbar. Eine jederzeitige nachträgliche inhaltliche Kontrolle der verlinkten Seiten ist jedoch ohne konkrete Anhaltspunkte einer Rechtsverletzung nicht zumutbar. Benachrichtigen Sie uns bitte umgehend, falls Sie über unsere Links zu Seiten gelangt sind, deren Inhalte Ihnen bedenklich erscheinen. Sobald uns Rechtsverletzungen durch Inhalte der verlinkten Seiten bekannt werden, werden wir derartige Links umgehend entfernen. Diese Erklärung gilt für alle auf unseren Seiten eingebundenen Links.

Bei der Digitalisierung von Daten können Fehler auftreten. Durch die Verwendung unterschiedlicher Internet-Browser und bedingt durch individuelle Softwareeinstellungen kann es bei der Darstellung der Inhalte zu Abweichungen kommen. Die Nutzung des Internets erfolgt auf eigene Gefahr des Nutzers. Der Diensteanbieter haftet vor allem nicht für den technisch bedingten Ausfall des Internets bzw. des Zugangs zum Internet.

Wir behalten uns vor, unser Internet-Angebot einschließlich dieser Nutzungsbedingungen jederzeit zu ändern, zu ergänzen, zu kürzen oder auch das Internet-Angebot ganz einzustellen. Wir stehen auch nicht dafür ein, dass Inhalte unseres Internet-Angebots für den Nutzer und seine Zwecke geeignet sind.

## <span id="page-3-1"></span>**5. Verpflichtung des Nutzers zur Beachtung von Exportkontrollbestimmungen**

Der Nutzer steht dafür ein, dass die von Murrelektronik überlassene Software, Dokumentation und sonstige Informationen nur unter Beachtung aller anwendbaren Exportbestimmungen des Landes, in dem der Nutzer diese Software, Dokumentation und sonstige Informationen erhalten hat, insbesondere auch der Vereinigten Staaten von Amerika, ausgeführt wird. Weitere Informationen und eine Liste der außerhalb Deutschlands geltenden Exportbestimmungen sind beim Bundesamt für Wirtschaft und Ausfuhrkontrolle, Frankfurter Straße 29–35, 65760 Eschborn oder unter http://www.bafa.de/bafa/de/ erhältlich.

Der Nutzer stellt Murrelektronik von allen Ansprüchen, die von Behörden oder sonstigen Dritten gegenüber Murrelektronik wegen der Nichtbeachtung vorstehender exportkontrollrechtlicher Verpflichtungen durch den Nutzer geltend gemacht werden, in vollem Umfang frei und verpflichtet sich zum Ersatz aller Murrelektronik in diesem Zusammenhang entstehenden Schäden und Aufwendungen, es sei denn, der Nutzer hat die Pflichtverletzung nicht zu vertreten. Eine Umkehr der Beweislast ist hiermit nicht verbunden.

## <span id="page-3-2"></span>**6. Nebenabreden, Gerichtsstand, Anwendbares Recht**

Nebenabreden bedürfen der Schriftform. Gerichtsstand ist, wenn der Nutzer Kaufmann im Sinne des Handelsgesetzbuches ist, Oppenweiler.

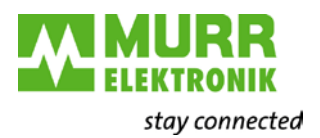

Unser Internet-Angebot ist für das Gebiet der Bundesrepublik Deutschland bestimmt und auf der Grundlage der deutschen Rechtsordnung erstellt. Wir übernehmen keine Haftung dafür, dass unser Internet-Angebot für Nutzer aus anderen Staaten geeignet, verwendbar und dort rechtlich zulässig ist.

Ergänzend gilt die Datenschutzerklärung, die auf der Internetseite von Murrelektronik in der Rubrik "Rechtliches" heruntergeladen werden kann.

Es gilt deutsches Recht unter Ausschluss des UN-Kaufrechts.

#### **Allgemeine Softwarebedingungen**

#### **1. Allgemeines**

Diese Bedingungen gelten zwischen der Murrelektronik GmbH, Falkenstraße 3, in 71570 Oppenweiler (Anbieter) und dem Nutzer, im Rahmen der von dem Anbieter dem Nutzer, zur Verfügung gestellten Software (Softwareupdate) für die ausschließlich bei dem Anbieter bestellten und erworbenen Produkte.

## **2. Angebot des Anbieters**

#### **2.1.**

Der Anbieter stellt dem Nutzer für die von ihm bestellten und erworbenen technischen Produkte, im Ermessen des Anbieters stehenden Abständen, ein Software Update zur Verfügung. Der Anbieter ist zu einer Anpassung des Programms an sich ändernde rechtliche Rahmenbedingungen (das heißt u.a. zwingende Gesetze, Rechtsverordnungen, aufsichtsrechtliche Anforderungen) oder aufgrund sich ändernder Anforderungen in der Sphäre des Nutzers nicht verpflichtet.

# **2.2.**

Eine Verpflichtung des Anbieters zur Verfügungsstellung eines Software Updates im Sinne des § 2.1 besteht nicht. **2.3.** 

Der Anbieter erklärte sich dazu bereit, hinsichtlich der aktuellen Softwareversion auf Fragen des Nutzers betreffend die Anwendung der Software per E-Mail, innerhalb einer angemessenen Frist, spätestens jedoch innerhalb von 2 Wochen nach Kenntnisnahme, zu antworten und Hilfestellung zu leisten.

## **3. Pflichten des Nutzers**

## **3.1.**

Eine unmittelbare Verpflichtung des Nutzers zum Download des Software Updates (Ziff. 2.1) besteht nicht.

## **3.2.**

Der Nutzer ist jedoch damit einverstanden, dass im Falle des Downloads des angebotenen Updates, die jeweiligen Downloaddaten (Downloadzeit/Downloadmenge sowie Nutzerdaten) von dem Anbieter erfasst werden. Es gelten dabei stets ergänzend die Regelungen des Anbieters zum Datenschutz, welche auf der Webseite des Anbieters abgerufen werden können.

## **3.3.**

Sollte der Nutzer an dem durchgeführten Software Update einen Mangel erkennen, so verpflichtet sich der Nutzer, diesen Mangel dem Anbieter gegenüber unverzüglich, spätestens jedoch innerhalb von zwei Wochen, anzuzeigen. Im Fall der unverzüglichen Mängelanzeige leistet der Anbieter nach Ziff. 2.3. dieser Bedingungen bei der Mangelbeseitigung Hilfestellung.

# **3.4.**

Der Nutzer hat dafür Sorge zu tragen, dass die technischen Voraussetzungen zur Installation des Software Updates bei dem Nutzer vorhanden sind.

## **3.5.**

Der Nutzer sichert dem Anbieter zu, unter der registrierten und hinterlegen E-Mail-Adresse bei dem Anbieter, erreichbar zu sein und dortige Posteingänge zur Kenntnis zu nehmen.

## **4. Haftung**

Der Anbieter übernimmt keine Haftung, für die ordnungsgemäße Installation der Software oder wenn dem Nutzer die technischen Voraussetzungen zur Installation des Software Updates nicht zur Verfügung stehen.

# **5. Abschlussbestimmungen**

## **5.1.**

Diese Regelungen unterliegen dem Recht der Bundesrepublik Deutschland unter Ausschluss des UN-Kaufrechts.

# **5.2.**

Änderungs- oder Ergänzungen dieser Allgemeinen Bedingungen bedürfen zu ihrer Wirksamkeit der schriftlichen Bestätigung des Anbieters.

## **5.3.**

Ergänzend zu diesen Regelungen gelten die Nutzungsbedingungen für Internetseite und Internet Downloads sowie die Allgemeinen Lieferbedingungen des Anbieters.

## **5.4.**

Sollte eine Bestimmung dieser Allgemeinen Bestimmungen unwirksam sein oder werden, berührt dies die Wirksamkeit der übrigen Bestimmungen nicht. Die Parteien werden sich in einem solchen Fall auf eine Regelung einigen, die dem Sinn und Zweck des Vertrags am besten entspricht und der unwirksamen Bestimmung am nächsten kommt. **5.5.**

Erfüllungsort ist der Sitz des Anbieters. Bei allen sich aus diesen Bedingungen ergebenen Streitigkeiten, wird, wenn der Kunde Kaufmann im Sinne des Handelsgesetzbuches ist, als Gerichtsstand Oppenweiler vereinbart.

## Stand September 2020